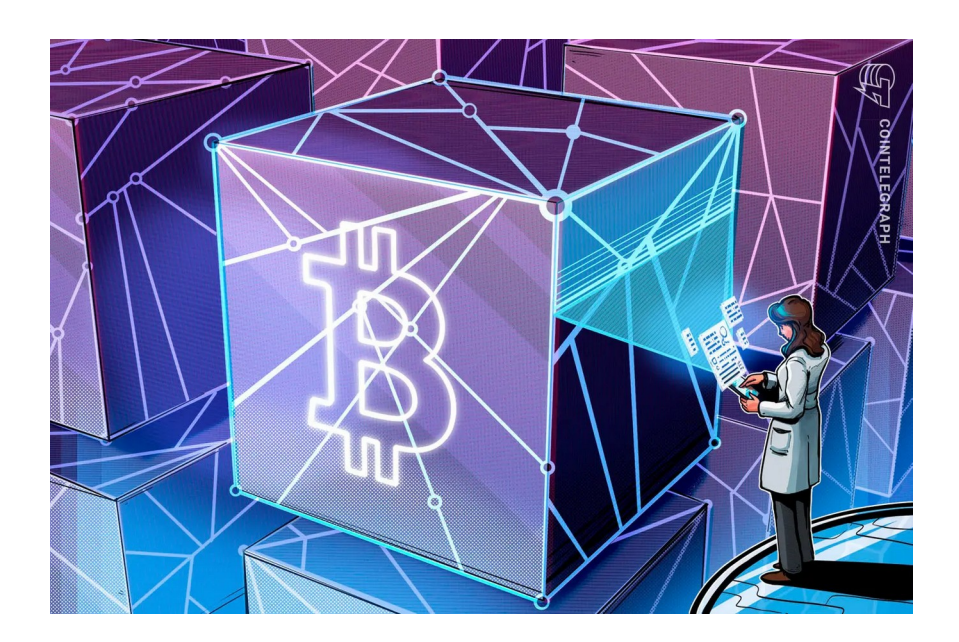

**فول نودِ بیتکوین چیست و چرا هر کاربر بیتکوین باید یک فول نود شخصی اجرا کند** **[1](#page-1-0) به زبان ساده چیست و شبکة بیتکوین بر اساس چه مدلی یک شبکة کامپیوتری طراحی شده و چگونه کار میکند؟**

به مجموعهای از کامپیوترهایی که از طریق یکی از پروتکلهای ارتباطی٬ به یکدیگر متصل هستند، یک شبکة کامپیوتری گفته میشود. به هریک از کامپیوترهای تشکیل دهندهٔ این شبکه «گره» یا « نود۳» گفته میشود و این نودها قادرند دادههای خود را در شبکه با یکدیگر به اشتراک بگذارند.

یکی از پرکاربردترین معماریهای شبکههای کامپیوتری، مدل »سرویسگیرنده– سرویس دهنده<sup>،</sup>» است. در این مدل یک سرویس دهندهٔ مرکزی (سرور) قادر است اطلاعات مورد نیاز را برای سرویس گیرندگان (کاربران) فراهم کند. برای نمونه، سایت یک فروشگاه آنالین را در نظر بگیرید؛ کاربران با استفاده از یک مرورگر به سرور مرکزیِ این شرکت وصل میشوند و لیست اقالم این فروشگاه آنالین را مشاهده میکنند.

توانایی و ظرفیت این شبکه در پاسخگویی به سرویسگیرندگان متعدد بسیار باالست ولی به دو دلیل نمی توان از این مدل برای ایجاد یک «پول» مقاوم در برابر سانسور<sup>ه</sup> استفاده کرد:

- .1 **تمرکز**: این معماری متمرکز است و میتوان کل شبکه را با خاموش کردن، یا از دسترس خارج کردنِ سرویسدهندة )سرور( مرکزی از کار انداخت.
	- .2 **اعتماد**: کاربران راهی برای اعتبارسنجی دادههای دریافت شده از سرویسدهندة مرکزی ندارند و باید به آن اعتماد کنند.

- <span id="page-1-1"></span>2 Communication Protocols
- <span id="page-1-2"></span>3 Node
- <span id="page-1-3"></span>Client-Server
- <span id="page-1-4"></span>5 Censorship resistant

<span id="page-1-0"></span>Computer Network

شبکة بیتکوین برای حل دو مشکلی که پیشتر مطرح شد بر اساس معماری متفاوتی طراحی شده است. در این معمار<u>ی برخلاف</u> مدل سرویسدهنده-سرویس گیرنده؛ که در آن سرویسدهنده )سِرور( در مرکز قرار میگیرد و همة سرویسگیرندگان اطالعات مورد نیازشان را از این سرویس دهندهٔ مرکزی دریافت میکنند، هیچ تفاوتی میان نودهای تشکیل دهندة شبکه وجود ندارد. هر نود همة اطالعات مورد نیاز خود را از یک یا چند نود موجود در شبکه دریافت می کند و نودهای دیگر نیز می توانند اطلاعات مورد نیازشان را از این نود مورد نظر دریافت کنند؛ این نود هم سرویسدهنده است، هم سرویسگیرنده. نام این مدل، معماری همتا-به-همتاً است. در این معماری نودهای شبکه هیچ تفاوتی با یکدیگر ندارند.

از کار انداختن شبکههای همتا-به-همتا بسیار دشوار، و تقریباً محال است. یک نمونهٔ بسیار معروف از به کار گیری این معماری در دنیای واقعی، شبکهٔ «بیتتورنت<sup>،</sup>» است. این شبکه علیرغم مشکالت حقوقی که شرکتهای بزرگ فیلمسازی و تهیهکنندگان موسیقی برای آن بوجود آوردند، و تالشهای جدیای که از جانب مخالفان این شبکه برای متوقف کردن آن انجام گرفت، همچنان به کار خود ادامه میدهد و به نظر نمیرسد راهی قطعی برای از کار انداختن آن وجود داشته باشد.

تمرکز در معماری همتا-به-همتا با حذف سرویسدهندة مرکزی از بین میرود. از این رو این نوع شبکه، به «شبکهٔ غیرمتمرکز″» نیز معروف است.

<span id="page-2-0"></span>Peer-to-peer (p2p)

<span id="page-2-1"></span><sup>2</sup> BitTorrent Protocol

<span id="page-2-2"></span>Decentralized Network

**فول نود بیتکوین چیست و چگونه کار میکند؟**

یک «فول نود<sup>۰</sup>» بیت کوین به زبان ساده، یکی از کامپیوترهای شبکهٔ همتا-به-همتای بیتکوین است که نرمافزار بیتکوین بر روی آن اجرا شده باشد. این فول نود تفاوت چندانی با یک پایگاه داده (دیتابیس٬) که دارایی افراد را به آن@ا اختصاص میدهد، ندارد. هر تراکنش۳ بیت کوین وضعیت فعلی این پایگاه داده را با حذف مالکان قدیمی و اضافه کردن مالکانِ جدید، بهروزرسانی میکند.

نرمافزار بیتکوینِ شما برای اطالع از آخرین تغییرات، در بستر شبکة غیرمتمرکز بیتکوین با بقیة نودهای شبکه ارتباط برقرار میکند و تراکنشها و بالکهای جدید را از آنها درخواست میکند.

این نود به محض دریافت یک بالک جدید، آن را با مجموعهای از قوانین خاصی که به «قوانین اجماع»<sup>؛</sup> معروف هستند، تطابق میدهد و اعتبار آن را میسنجد. اگر فرآیند تأیید اعتبار با موفقیت انجام شود، این نودْ پایگاه دادهٔ خود را با تغییر مالکیتهای ناشی از تراکنشهای موجود در بالک جدید، بهروزرسانی میکند.

این »قوانین اجماع« میتواند طیف وسیعی از قوانین را پوشش دهد؛ از محدوده سایز بالک، تا بررسی این که در تک تک این تراکنشها، فقط مالک فعلیِ ثبت شده در پایگاه داده قادر به خرج کردن بیتکوینها است (به استثنای بیتکوینهایی که در هر بلاک بهعنوان پاداش به ماینرها پرداخت میشود(.

- <span id="page-3-0"></span>1 Full node
- <span id="page-3-1"></span>2 Database
- <span id="page-3-2"></span>**Transaction**
- <span id="page-3-3"></span>Consensus Rules

نام پایگاه دادهای که وضعیت فعلی مالکیتها را در خود ذخیره میکند، »مجموعة UTXO [1](#page-4-0) « است. هر نود در شبکه باید از یک نسخة کامل از این مجموعه نگهداری کند تا قادر به تأیید بالکها و تراکنشهای جدید باشد، زیرا بدون در اختیار داشتن آن از صاحبان فعلی کوینها اطالع ندارد.

پس از استفاده از بالکها برای بهروزرسانی مجموعة UTXO، نیازی به ذخیرة آنها نیست )در موارد نادر ممکن است الزم باشند، ولی ما اینجا برای ساده کردن موضوع آنها را نادیده می گیریم.). این موضوع نودهای آرشیوی٬ را که بلاکها را ذخیره می کنند از نودهای «کم حجم شده"» که این بلاکها را بعد از فرآیند اعتبارسنجی نادیده میگیرند و آنها را ذخیره نمی کنند، از یکدیگر متمایز می کند.

 **شبکة بیتکوین در معماری [4](#page-4-3) اجرای فول نود چه تأثیری روی افزایش قابلیت اطمینان همتا-به-همتا دارد؟**

همانطور که پیشتر گفتیم در یک شبکة همتا-به-همتا سرویسدهندة متمرکزی وجود ندارد، بنابراین هر نود جدید پس از پیوستن به شبکه برای اولین بار، باید زنجیرة بیتکوین را از اولین بالک که در تاریخ سوم ژانویه سال 2۰۰۹ توسط ساتوشی ناکاموتو ساخته شده، تا آخرین بالک -که توسط ماینرهایِ شبکه تولید شده است-، برای تهیة دیتابیس UTXO ً خود از نودهای موجود در شبکه دریافت کند. به این کار اصطالحا »دانلود بالکها برای بار اول°» گفته میشود.

- <span id="page-4-1"></span>2 Archival Node
- <span id="page-4-2"></span>3 Pruned Node
- <span id="page-4-3"></span>4 Reliability
- <span id="page-4-4"></span>5 Initial Block Download (IBD)

<span id="page-4-0"></span><sup>1</sup> Unspent Transaction Output (UTXO)

یکی از کاربردهای فول نودهای اجرا شده توسط کاربران، نگهداری از آرشیو بالکهای شبکة بیتکوین و ارسال آنها به نودهایی است که به شبکه میپیوندند. پیکربندی و اجرای یک فول نود در این حالت به افزایش قابلیت اطمینان شبکة بیتکوین کمک بزرگی می کند.

براساس آمارهای سایتهایی که به ارائه آمار در مورد شبکة بیتکوین میپردازند، در حال حاضر حدود 11,3۰۰ نود با این پیکربندی در شبکة همتا-به-همتای بیتکوین وجود دارد '. .

**اجرای یک فول نود چه کمکی به حفاظت از قوانین پروتکل بیتکوین میکند؟**

یکی از مهمترین دالیل اجرای یک فول نود بیتکوین، به کار بستنِ آن برای تأیید تراکنشهای شخصیِ افراد یا بهطور دقیقتر اعتبارسنجیِ بیتکوینهای دریافت شده است. فول نود شما کار اعتبارسنجیِ همه تراکنشها و سابقة همه آنها را فقط به این دلیل انجام میدهد که این کار پیشنیازِ تأیید کردن تراکنشهای شما است.

اما چرا تأیید تراکنشهای شخصیِ شما تا این اندازه اهمیت دارد؟ چون بدون آن، نمیتوانید از »اصالت« بیتکوینی که دریافت کردهاید، اطمینان حاصل کنید. تأیید اصالت بیتکوینهای دریافت شده یعنی تطبیق قوانین اجماع اعمال شده توسط نرمافزاری که از نظر شما نمایندة »بیتکوین« است.

فرض کنید از یک کیف پول بیتکوین روی گوشی تلفن همراه خود استفاده میکنید، و این برنامه اطالعات مربوط به تراکنشهای شما را از سرورهای شرکت مربوطه دریافت

<span id="page-5-0"></span><sup>1</sup> https://bitnodes.io

میکند. سؤال این است، از کجا مطمئن هستید تراکنشهایی که این شرکت در قالب نرمافزار کیف پول به شما ارائه کرده مطابق با قوانین پروتکل بیتکوین، و از نظر دیگران نیز معتبر هستند؟ از کجا مطمئن هستید که دیگران کوینهایی که برایشان ارسال میکنید را بهعنوان بیتکوین از شما میپذیرند؟

تنها راه برای اطمینان از اصل بودن بیتکوینهایی که دریافت میکنید، اعتبارسنجی آنها و تطبیق آنها با قوانین پروتکل بیتکوین است، بر این اساس محافظت از قوانین پروتکل بیتکوین یعنی امتناع از پذیرش کوینهایی که با قوانین پروتکل شبکة بیتکوین مطابقت ندارند و مردود نمودن آنها.

**[1](#page-6-0) چرا نمیتوانم برای تأیید اصالت بیتکوینهای دریافت شدهام به بالکاکسپلوررهای معروف اعتماد کنم؟**

بالکاکسپلوررها سرویسهایی مبتنی بر وب هستند و کاربران را قادر میسازند با استفاده ز یک مرورگر وب<sup>٬</sup> اطلاعات بلاکها، تراکنشها، و موجودی آدرسها را مشاهده کنند. یکی از معروفترین آنها سایت space.mempool است.

یک راه این است که با مقایسة اطالعات تراکنش در منابع مختلف از اصالت بیتکوین دریافت شده اطمینان حاصل کرد، برای نمونه میتوان اطالعات تراکنش را در چند سرویس کاوشگر تراکنشها و بلاکهای شبکهٔ بیتکوین (معروف به بلاک اکسپلورر) بررسی و تأیید کرد. این روش به دو سناریوی محتمل منتهی میشود:

<span id="page-6-0"></span><sup>1</sup> Block Explorer

<span id="page-6-1"></span><sup>2</sup> Web Browser

یا کاربرانِ این سرویسها بهقدری کم هستند که نمیتوان روی اطمینان حاصل شده از آنها حسابی باز کرد، یا آنقدر محبوب هستند که اکثریت قابل توجهی از کاربران دیگر نیز برای تأیید تراکنشهای خود به آنها اعتماد می کنند.

اما در حالی که این روش مشکل شخص شما در کسب اطمینان از پذیرفتهشدن تراکنشها توسط دیگران را حل میکند، خطر بسیار بزرگتری برای همة کاربران بیتکوین بهوجود خواهد آورد:

در این صورت، اگر کاربران شبکهٔ بیتکوین برای اعتبارسنجی تراکنشهایشان فقط از چند سرویس محبوب بهعنوان »مرجع« استفاده کنند، این سرویسها قادرند بدون اطالع اکثریت کاربران، قوانین اجماع شبکة بیتکوین را تغییر دهند.

به عنوان مثال، آنها میتوانند تصمیم بگیرند که از این پس، هر بالک باید شامل تراکنشی باشد که ۱۰ بیت کوین بهعنوان کارمزد از هیچ خلق'، و به آدرسی که تحت کنترل آنها است ارسال میکند.

ماینرها نیز ناچارند از این قوانین اطاعت کنند، وگرنه این «نودهای بزرگ» بلاکهای آنها را نخواهند پذیرفت و در این صورت سرمایة آنها صرف تولید بالکهایی میشود که اکثر کاربران قبول ندارند و در نتیجه پاداشی برای ساخت آنها دریافت نخواهند کرد. )اصالً ممکن است این نودهای بزرگ نقش ماینرها را بهکلی حذف کنند( و اقلیت کوچکی که فول نودهای خود را اجرا میکنند باید بین پذیرش قوانین جدیدی که از جانب نودهای بزرگ دیکته میشود، و قوانین قدیمی که بالکهای حاوی قوانین جدید را نمیپذیرند یکی را انتخاب کنند. شایان ذکر است که انتخابِ دوم یعنی پذیرش قوانینِ شبکهای که اکثریت مردم از آن استفاده نمیکنند.

<span id="page-7-0"></span> $\overline{1}$  Out of thin air

با ادامه یافتن این شرایط کار به جایی میرسد که قوانین شبکه توسط تعداد انگشتشماری از کسبوکارهایی دیکته می شود که قدرت تقریباً نامحدودی روی قوانین اجماع شبکه بیتکوین دارند، زیرا اکثریت بازیگرانِ اقتصادیِ شبکه آنها را بهصورت کورکورانه دنبال می کنند.

**اجرای فول نود چه تاثیری روی حفاظت از حریم خصوصی کاربران دارد؟**

در صورتی که نرمافزار کیف پول شما اطالعات زنجیرة بیتکوین را برای دریافت، ارسال، و نمایش موجودی شما از سرورهای عمومی دریافت میکند، حریم خصوصی مالی شما در خطر است. این نرمافزارها راهی جز ارسال اطالعات خصوصی کیف پول شما برای این سرورهای عمومی ندارند و هرکس از جمله تأمین کننده اینترنت' شما، یا کسی که به شبکة داخلی شما دسترسی دارد، میتواند به اطالعات مالی شما دست پیدا کند.

این موضوع در مورد مشاهده موجودی در یک بالکاکسپلورر عمومی نیز صادق است. حریم خصوصی مالی شما زمانی که شناسهٔ تراکنش٬ یا آدرس بیتکوین خود در این سایتها وارد میکنید در خطر است، زیرا سایت مورد نظر اطالعات کاملی از دارایی بیتکوین و همچنین آدرس IP شما دارد.

روشهای متنوعی برای حفظ حریم خصوصی کاربران بدون اجرای فول نود و از طریق به کارگیری از شبکهٔ تور۳ وجود دارد ولی این روشها به اندازهٔ اجرای فول نود شخصی مؤثر نیستند.

<span id="page-8-0"></span><sup>1</sup> Internet Provider

<span id="page-8-1"></span><sup>2</sup> Transaction Id (txid)

<span id="page-8-2"></span><sup>3</sup> Tor Network

**اگر فردی کیف پول خود را به فول نود شخصیاش متصل نکند و صرفاً قصد اجرای یک فول نود داشته باشد، این فول نود تا چه اندازه به حفاظت از قوانین شبکة بیتکوین کمک میکند؟**

کمترین کمکی که یک فول نودِ متصل به شبکة بیتکوین میتواند به حفاظت از قوانین شبکة بیتکوین کند این است که بالکها و تراکنشهایی که منطبق با قوانین پروتکل بیت کوین هستند را در شبکه «بازپخش'» و به فولنودهای دیگر برساند. در شرایط عادی و با توجه به هزینة ترافیک اینترنتیِ مصرفی این فول نود، ممکن است اجرای این نود - ً صرفا برای کمک به قابلیت اطمینان شبکه- امری اقتصادی نباشد.

ولی در نظر داشته باشید در شرایط خاصی که شبکهٔ بیت کوین بهمنظور تغییر قوانین پروتکل در انتظار اجرای یک سافت فورک است'، یا احتمال حمله به قوانین پروتکل بیت کوین وجود دارد (مناقشه سایز بلاک")، اجرای یک فول نود تحت هر شرایطی اعلام حمایت از قوانین پروتکل بیتکوین منتخب کاربران است و به حفاظت از آن کمک خواهد کرد.

**فول نود بیتکوین بر روی چه دستگاههایی قابل اجرا است؟**

نرمافزار فول نود بیتکوین بسیار بهینه پیادهسازی شده و برای اجرای آن به دستگاه خاصی نیاز نیست. هر کامپیوتر دسکتاپ خانگی، یا لپتاپی که پردازندة آن حدوداً در طول 1۰ سال گذشته ساخته شده باشد قادر به اجرای نرمافزار بیتکوین خواهد بود.

<span id="page-9-0"></span><sup>1</sup> Relay

<span id="page-9-1"></span><sup>2</sup> https://www.reddit.com/r/Bitcoin/comments/nz5r4y/

psa\_with\_taproot\_locked\_in\_it\_is\_a\_good\_idea\_to

<span id="page-9-2"></span><sup>3</sup> https://twitter.com/bitcoind\_me/status/1365248075783155714?s=20

این نرم|فزار همچنین قابلیت اجرا شدن روی «کامپیوترهای تک بُردی'» مانند «رزبری <u>ڊ</u> پای'» را نیز دارد. نرم|فزارهای مختلفی برای آمادهسازی یک رزبری پای و به کار گرفتن آن بهعنوان یک فول نود وجود دارد. برای مشاهده ویدیوی نحوة راهاندازی آن به پیوست مراجعه کنید.

در حال حاضر فول نود بیت کوین شما در حالت «کمحجم شده"» به حدود ۵ گیگابایت، و در حالت آرشیوی به حدود 55۰ گیگابایت فضای هارد دیسک نیاز خواهد داشت. امکان اجرای فول نود بر روی HDD وجود دارد ولی برای کسب بهترین تجربة کاربری پیشنهاد میشود از هارد SSD برای این کار استفاده شود.

**اجرای یک فول نود بیتکوین به چه مقدار پهنای باند و ترافیک اینترنت نیاز دارد؟**

برای پاسخ به این سؤال باید سناریوهای مختلفی را در نظر بگیریم:

فرض کنید فردی برای حفظ حریم خصوصی مالی خود یک فول نود بیتکوین اجرا میکند و کیف پول بیتکوین خود را نیز به این فول نود متصل کرده است. این فول نود فقط باید در مواقعی روشن و متصل به اینترنت باشد که صاحب کیف پول قصد ارسال بیتکوین داشته باشد. در این صورت در حال حاضر این فول نود روزانه حدود کمتر از 2۰۰ مگابایت ترافیک اینترنت مصرف خواهد کرد.

مقدار مصرف ترافیک اینترنتِ یک فول نود بستگی به نحوة پیکربندی آن دارد. اگر فردی بهعنوان مسئول فول نود قصد کمک به قابلیت اطمینان شبکة بیتکوین را داشته

<span id="page-10-0"></span><sup>1</sup> Single-board computer

<span id="page-10-1"></span><sup>2</sup> Raspberry Pi

<span id="page-10-2"></span><sup>3</sup> Pruned node

باشد میتواند آن را بهصورت یک فول نود آرشیوی پیکربندی، و آرشیو بالکهای بیتکوین را برای نودهایی که به شبکه میپیوندند فراهم کند. در این صورت یک فول نود بیتکوین ممکن است در حال حاضر روزانه با توجه به پهنای باندی که در اختیار دارد تا چند ده گیگابایت ترافیک اینترنت مصرف کند.

مقدار ترافیک ارسالی به دیگر نودهای شبکة همتا-به-همتای بیتکوین تحت کنترل مسئول فول نود است و در صورت نیاز میتوان آن را برای مدیریت ترافیک مصرفیِ نود محدود کرد. یک فول نودِ همواره روشن و متصل به اینترنت، در صورتی که حجم ترافیک ارسال شده به شبکه در آن محدود شده باشد، در حال حاضر روزانه به حدود کمتر از 1 گیگابایت ترافیک اینترنت نیاز خواهد داشت.

« [1](#page-11-0) ترافیک اولیة مورد نیاز برای آمادهسازی دیتابیس UTXO در یک فول نود »کمحجم شده در صورتی که مایل به دانلود این دیتابیس بهصورت از پیش تهیه شده باشید، در حال حاضر حدود ۵ گیگابایت است٬ (در این صورت شما به فرد یا مجموعهای که دیتابیس UTXO را تهیه کرده است اعتماد میکنید. این روش در شرایطی پیشنهاد میشود که نرمافزار بیت کوین را شخصاً دانلود، و از درستی نرمافزار از طریق اعتبارسنجی امضای دیجیتالی آن اطمینان دارید. برای مشاهده آموزش تصویری به پیوست مراجعه کنید.(

در غیر این صورت اگر قصد دارید فول نود شما دیتابیس UTXO را بهطور مستقل و ً مستقیما از بالکهای زنجیرة بیتکوین آمادهسازی کند نیاز به دانلود همة بالکهای زنجیرة بیتکوین خواهید داشت که در حال حاضر به حدود 4۰۰ گیگابایت ترافیک 'ینترنت نیاز دارد. زمان مورد نیاز برای دانلود بلاکهای زنجیرهٔ بیتکوین برای اولین بار۳، رابطة مستقیمی با پهنای باند فراهم شده برای فول نود شما دارد ولی پس از به اتمام رسیدن

<span id="page-11-0"></span>Pruned node

<span id="page-11-2"></span>3 IBD

<span id="page-11-1"></span><sup>2</sup> https://prunednode.today

آن، فول نود شما به پهنای باند زیادی نیاز ندارد و یک اینترنت ADSL معمولی خانگی برای اجرای آن کفایت میکند.

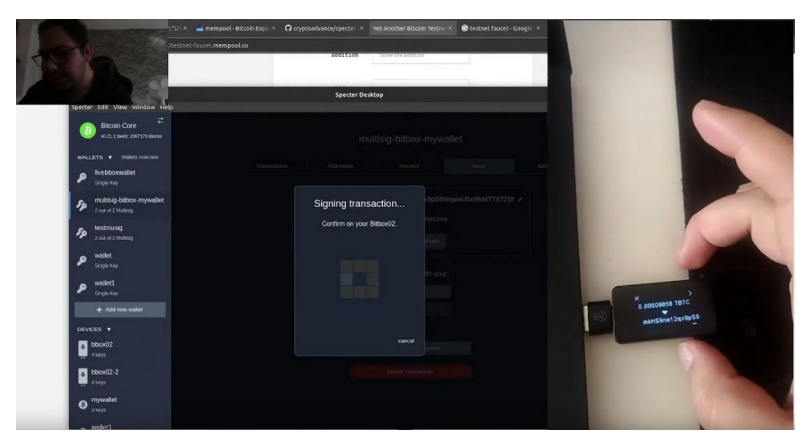

راهاندازی فول نود بیتکوین و اتصال کیف پول Specter و یک کیف پول سختافزاری به آن در حالت تک امضائی )روی شبکه تست بیتکوین(

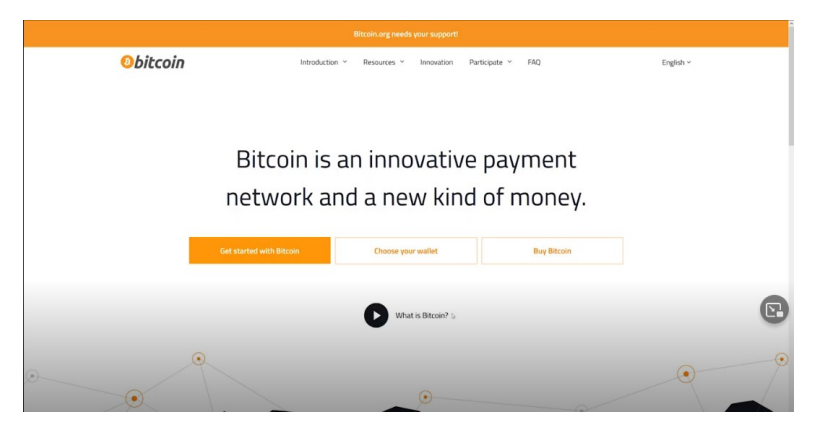

راهاندازی فول نود بیتکوین در حالت Pruned با استفاده از نرمافزار Core Bitcoin

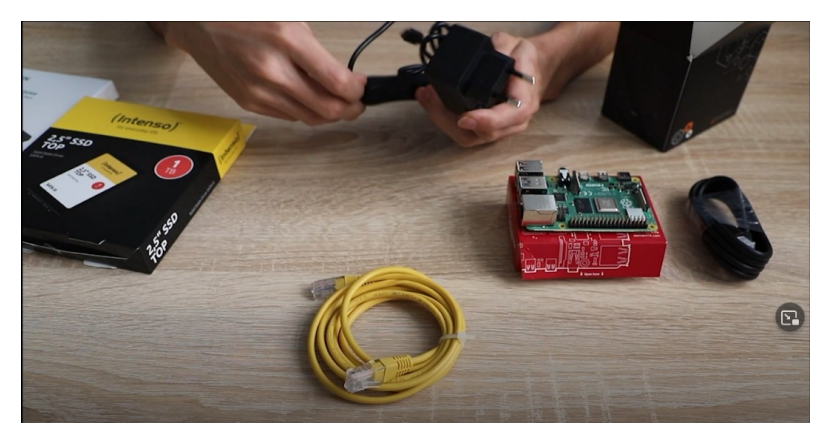

راهاندازی فول نود بیتکوین با استفاده از نرمافزار Umbrel

نسخة اول این راهنما، ترجمه یک رشته توئیت از کاربر توئیتر [benkaufman](https://twitter.com/_benkaufman) @\_و گردآوری و ترجمه آن توسط ر.فرد انجام پذیرفته است. مطالب تکمیلی این راهنما در نسخة دوم توسط ر.فرد گردآوری و تألیف، و قالب کار بهصورت سؤال و جواب بازنگارش شد.

تشکر میکنیم از <u>QAli2kCom</u> که در تهیهٔ محتوای نسخهٔ دوم به ما یاری رساند، و همچنین [mytechmix](https://twitter.com/mytechmix) @برای بازبینی فنی این کار.

این راهنما تحت مجوز »مالکیت عمومی« منتشر میشود و بازنشر آن به هر شکل آزاد است.

منابع فارسی بیتکوین نسخة دوم - ویراست اول پائیز 14۰۰

## bitcoind.me منابع فارسی بیت کوین معرفی کتابها، مقالات، خودآموزها، و بطور کلی منابع آموزشی و کاربردی معتبر حوزه بیتکوین، اقتصاد، و حریم خصوصی که توسط علاقمندان و فعالان جامعه فارسی;بان بیت¢وین تالیف یا ترجمه شدهاند